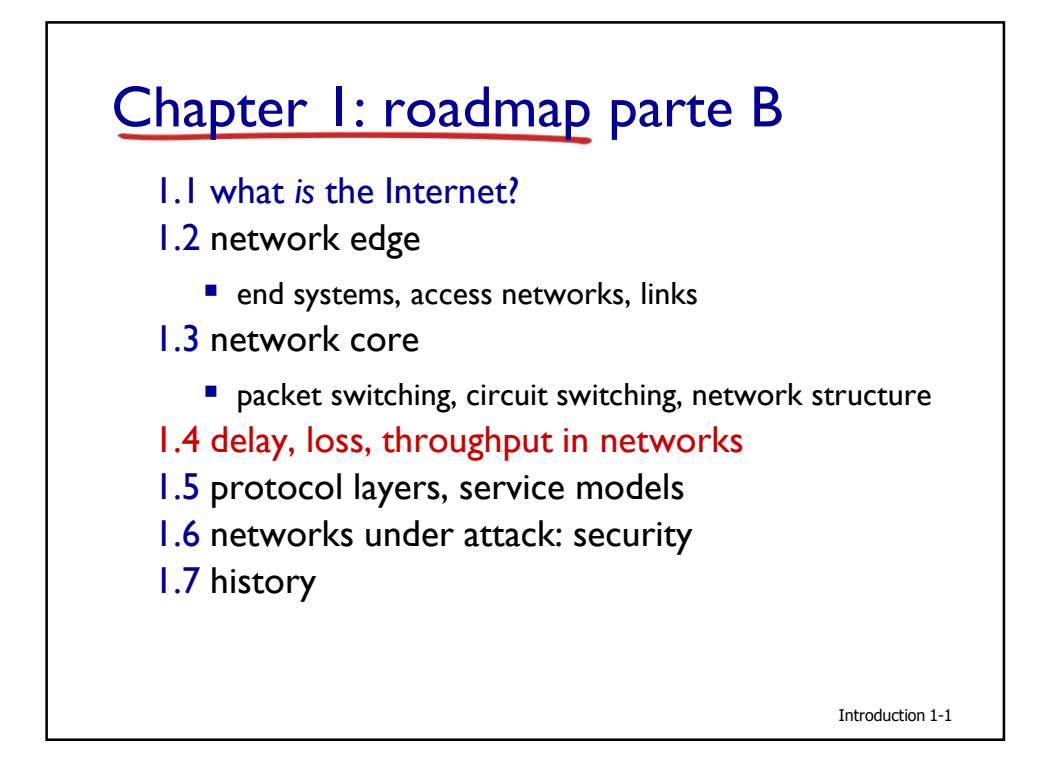

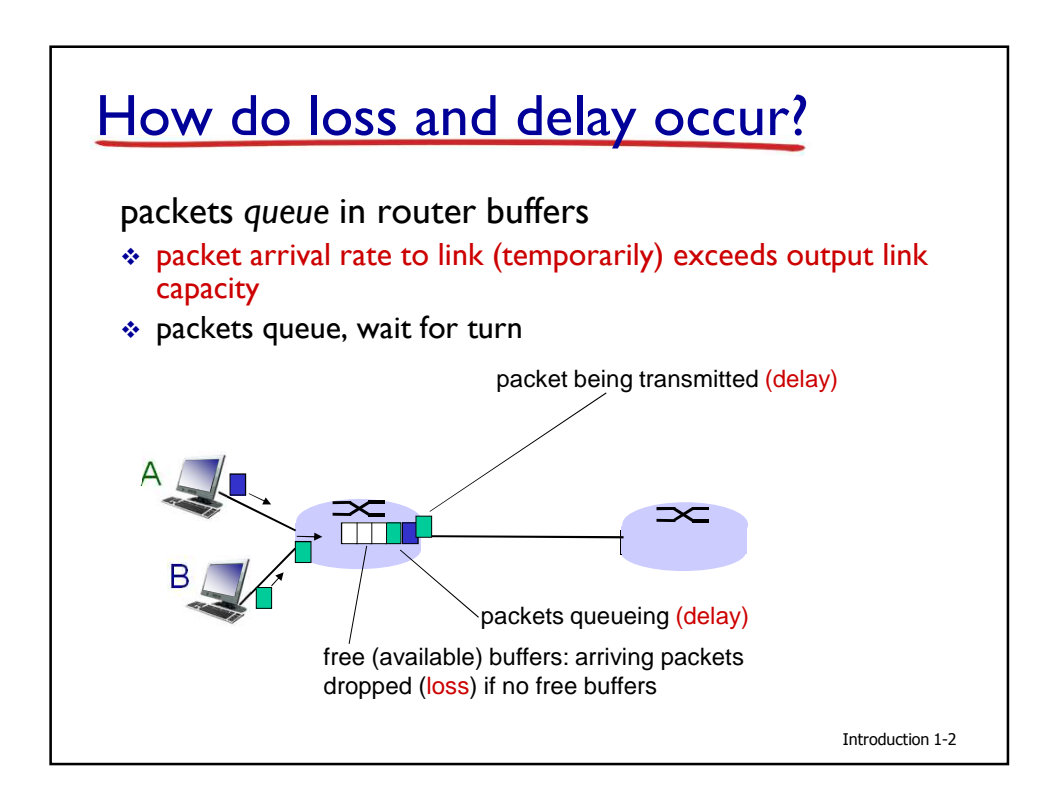

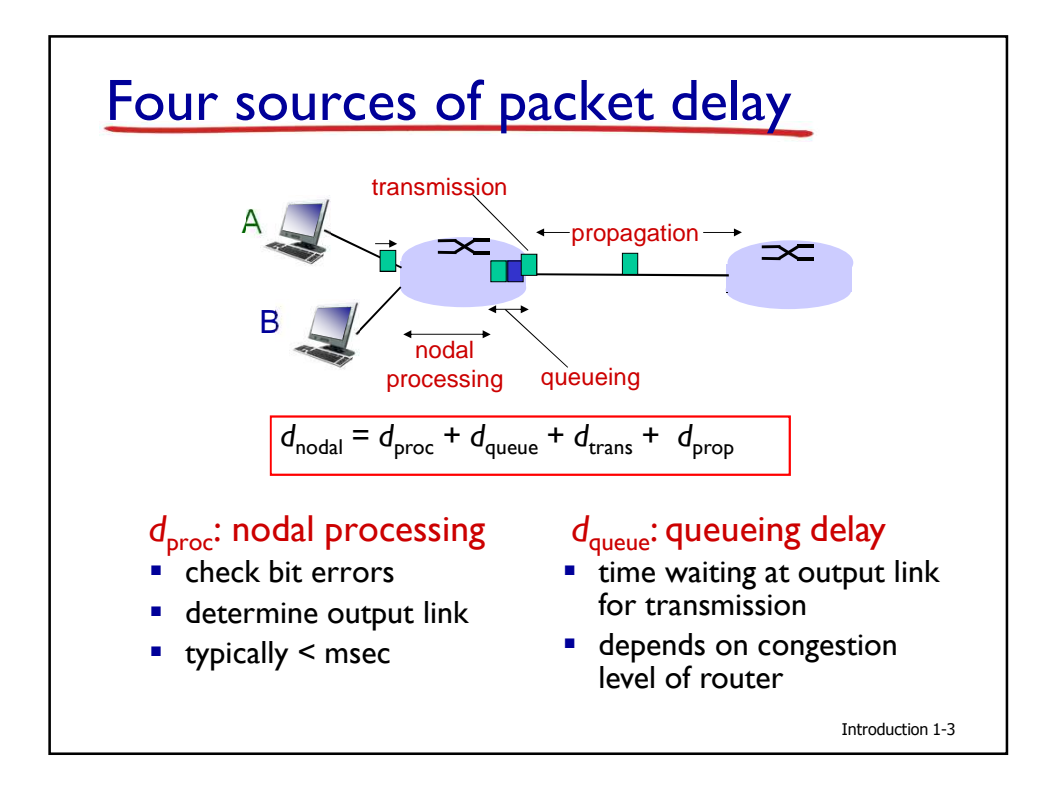

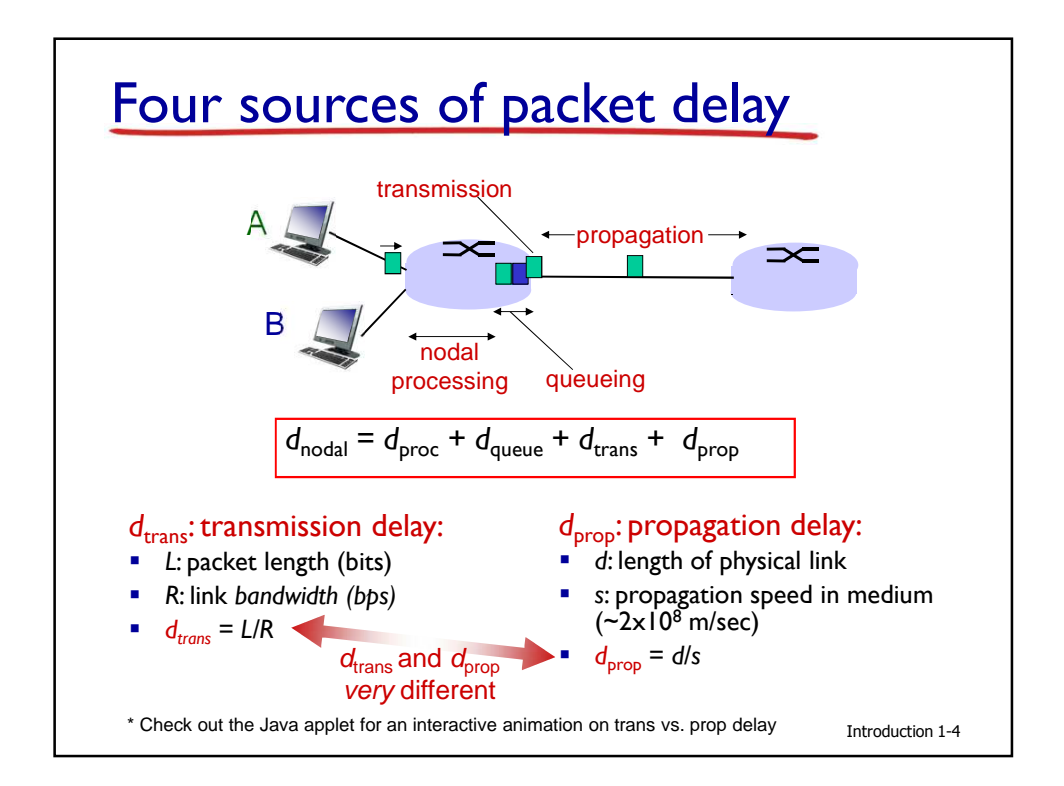

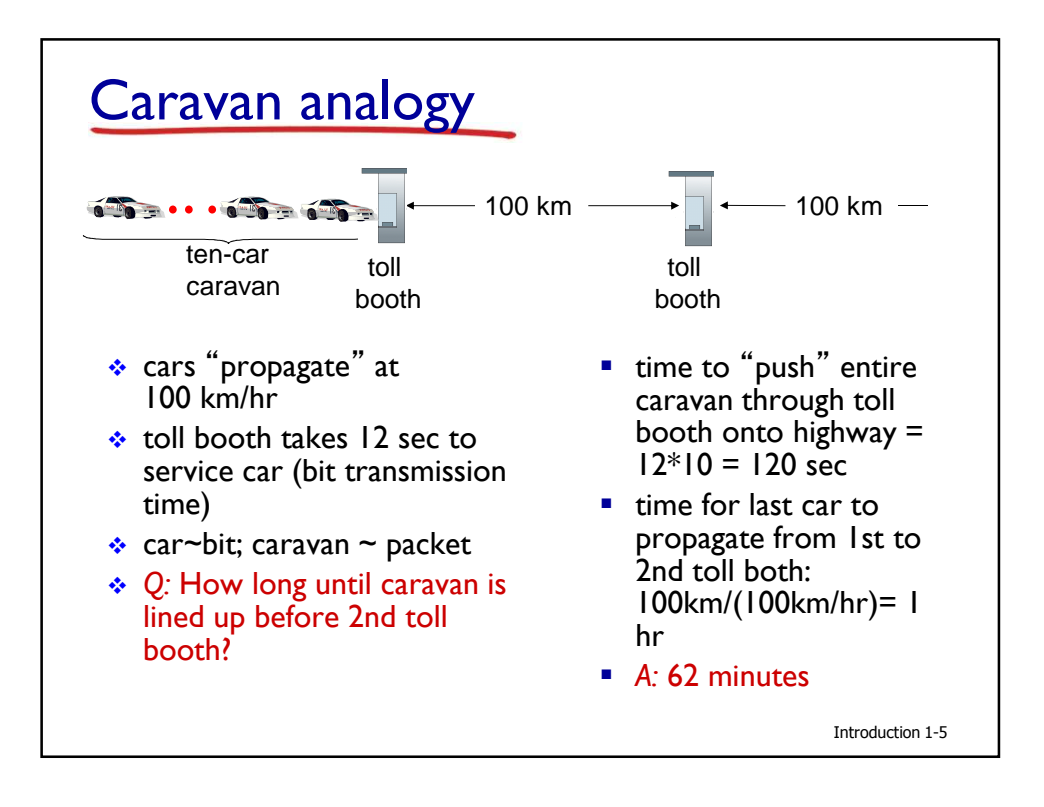

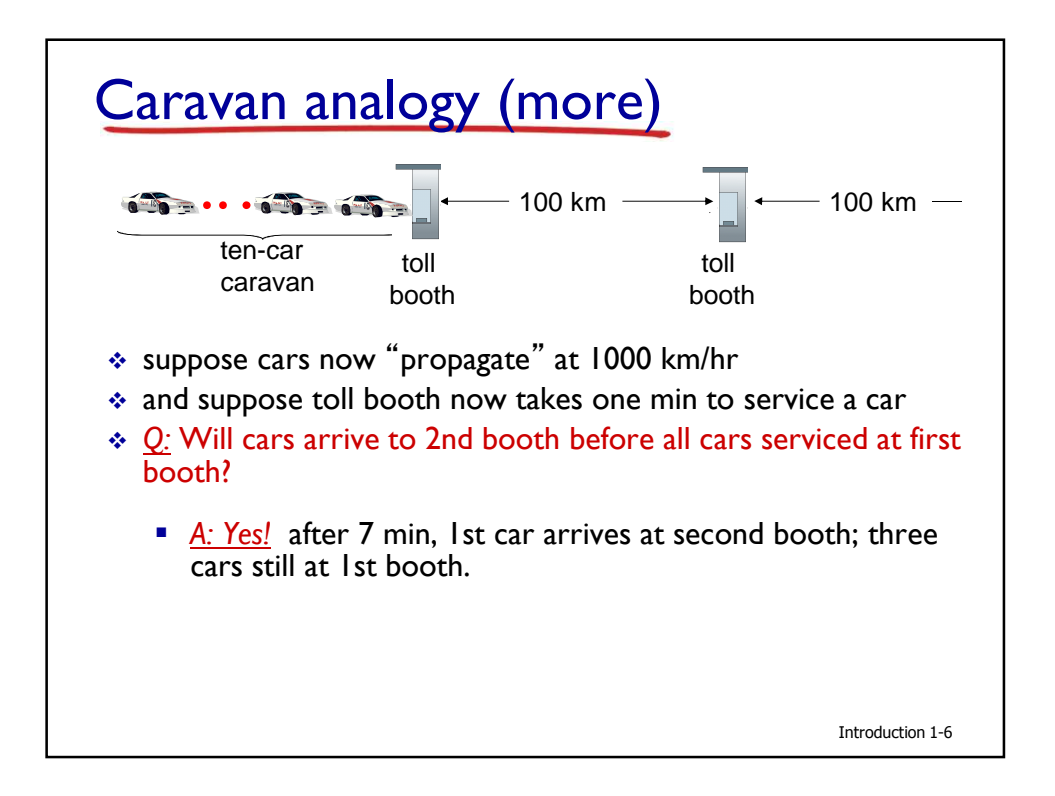

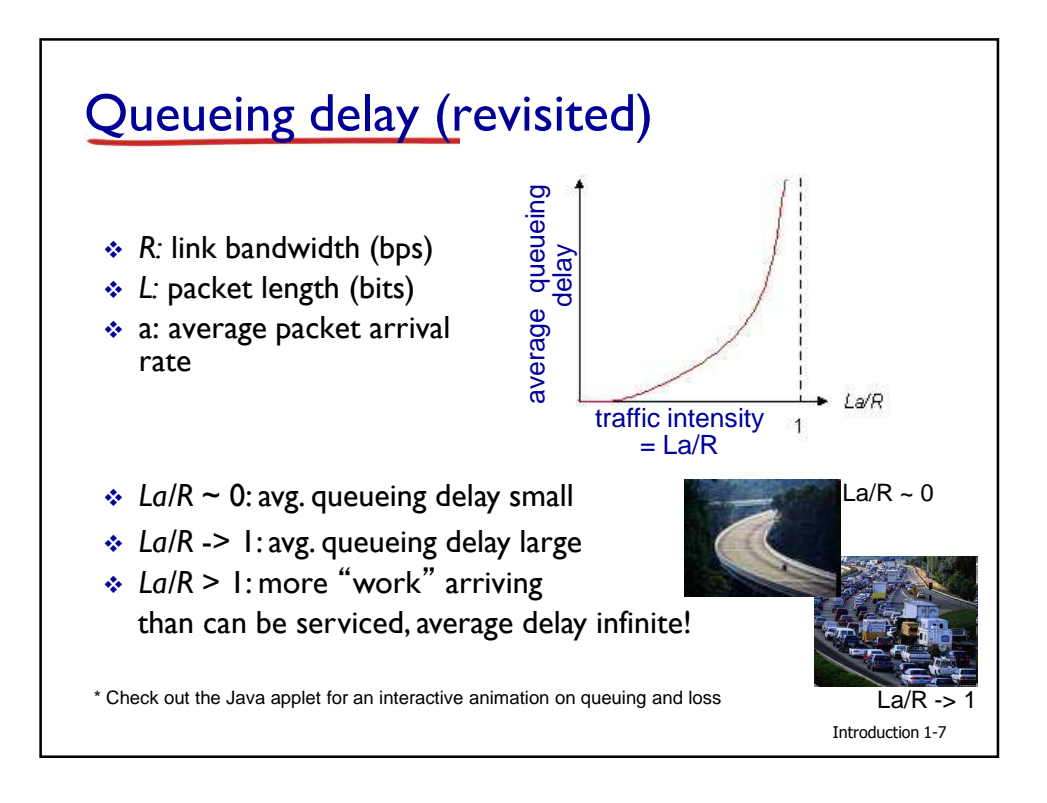

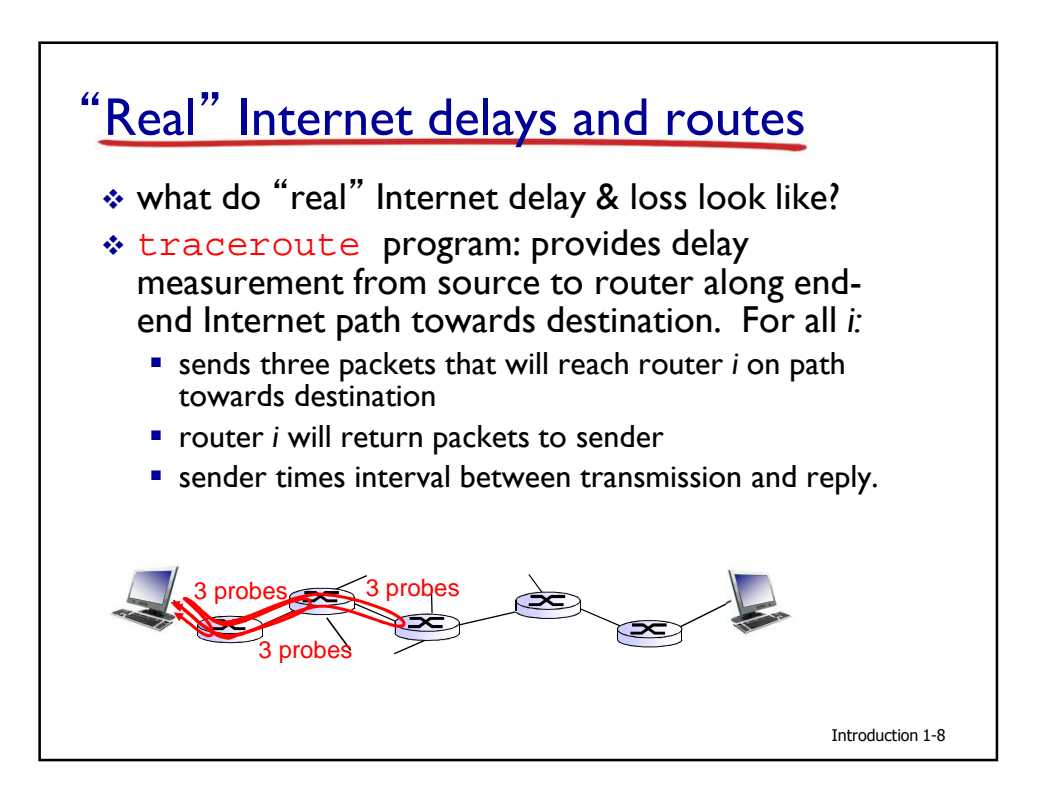

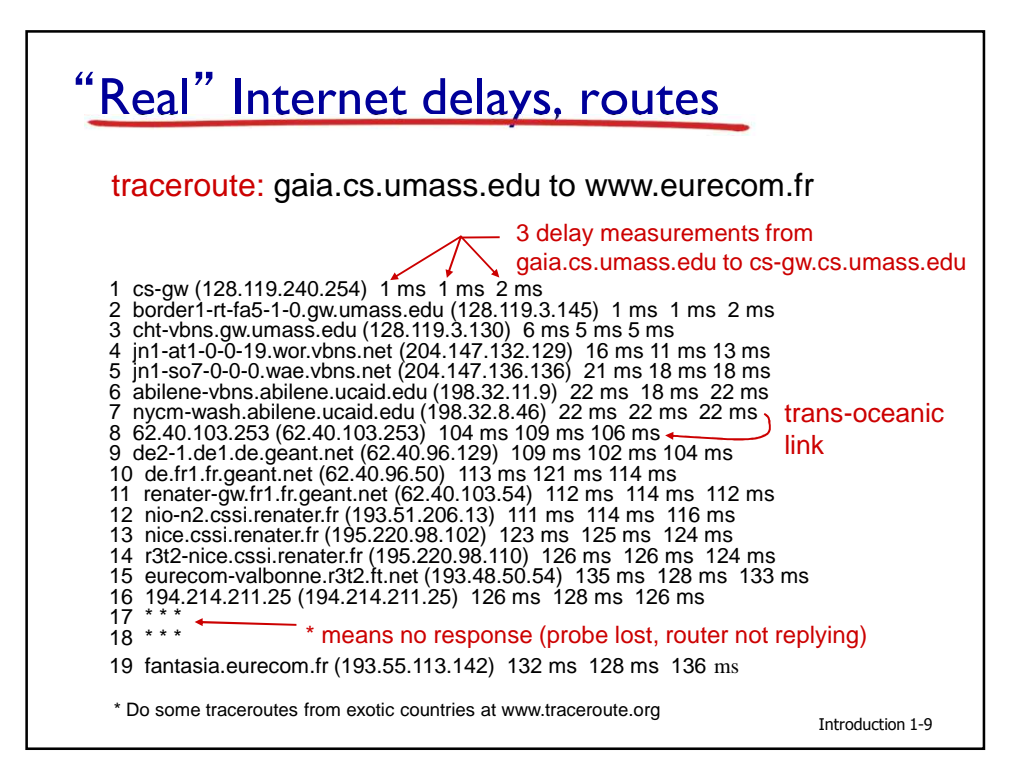

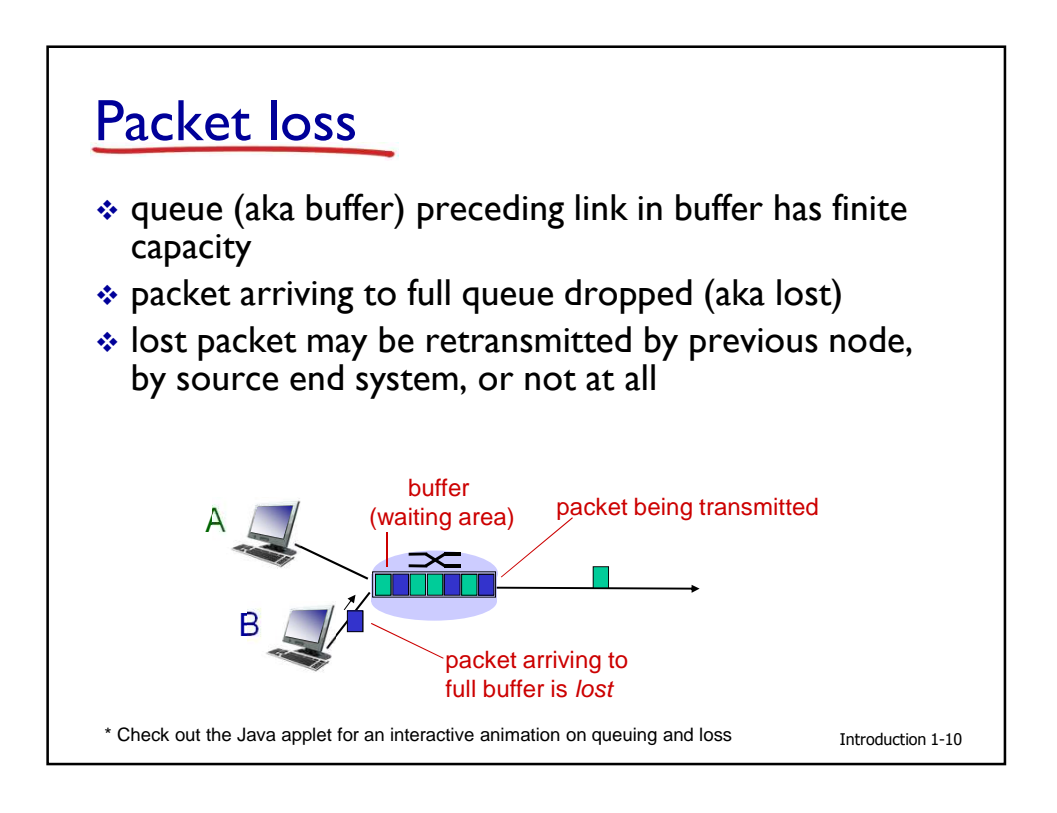

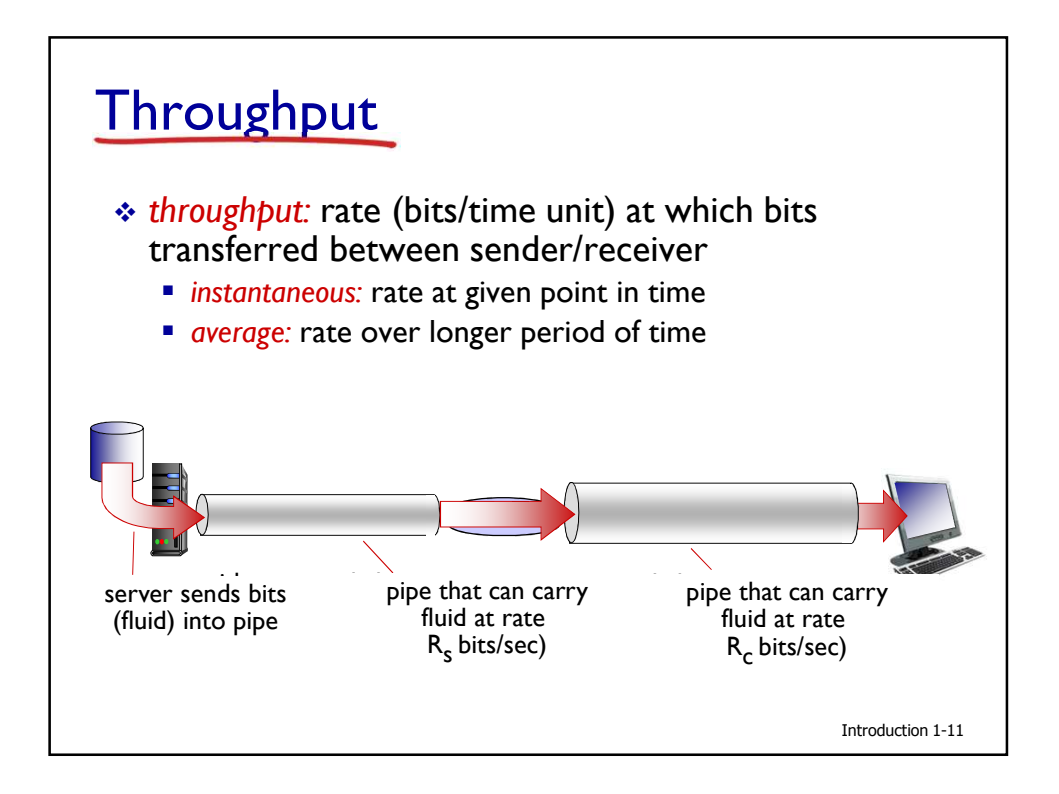

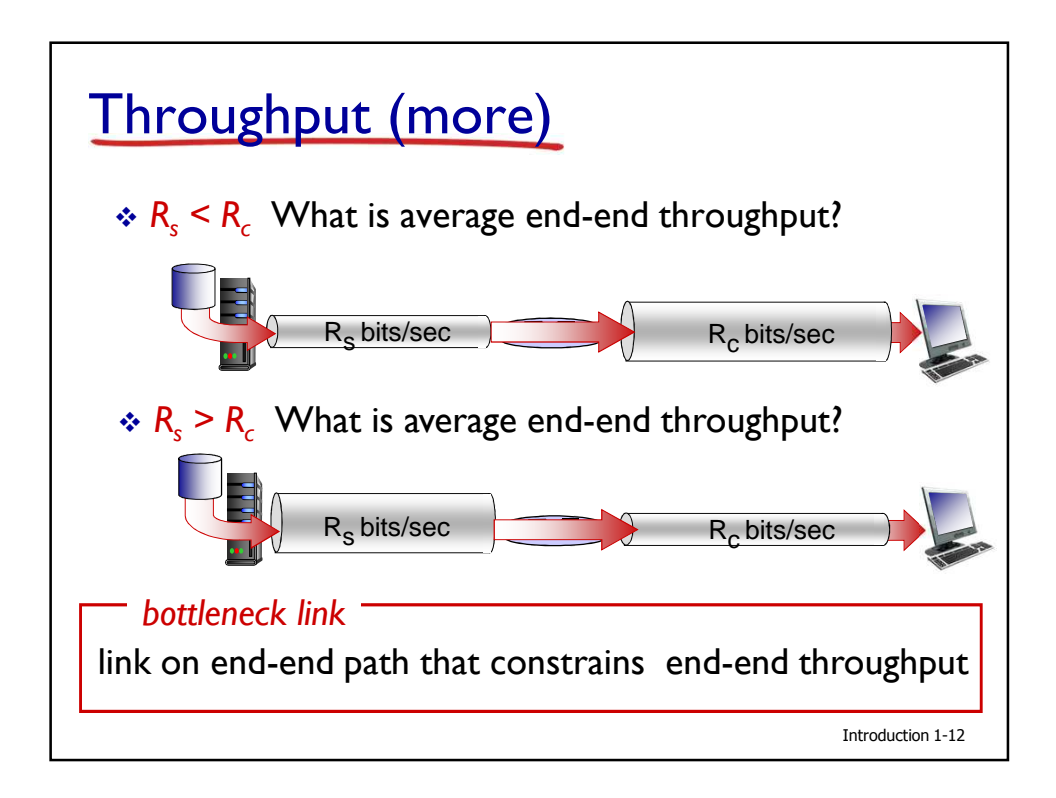

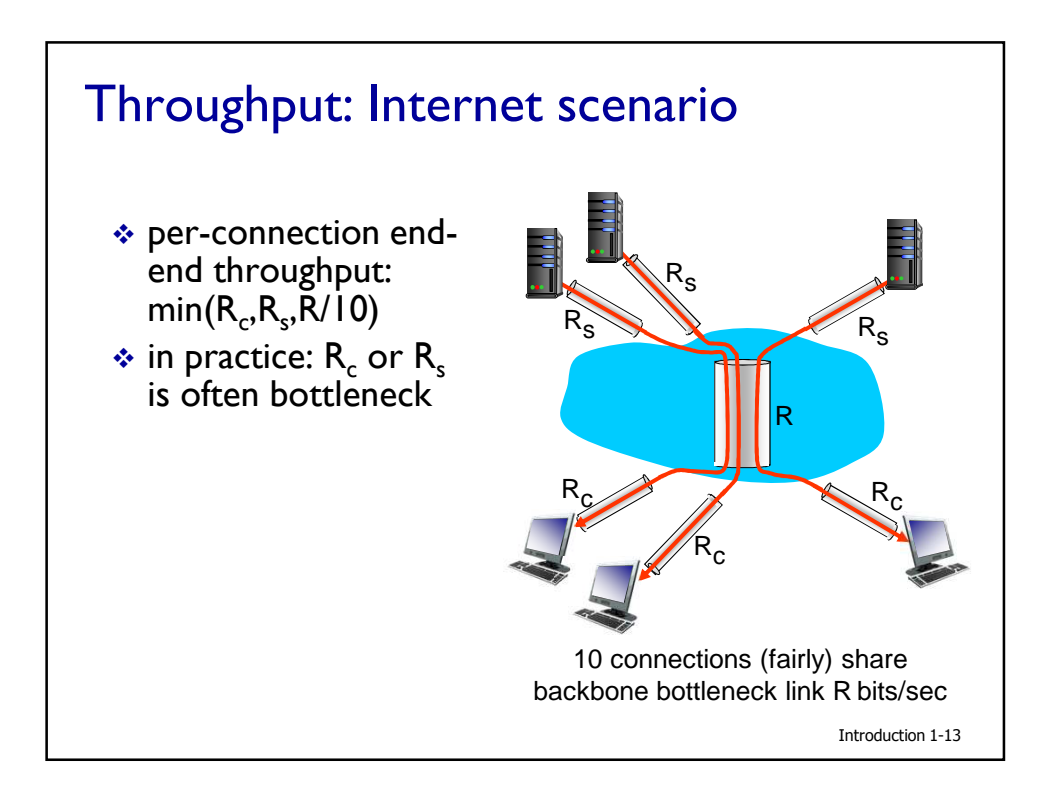

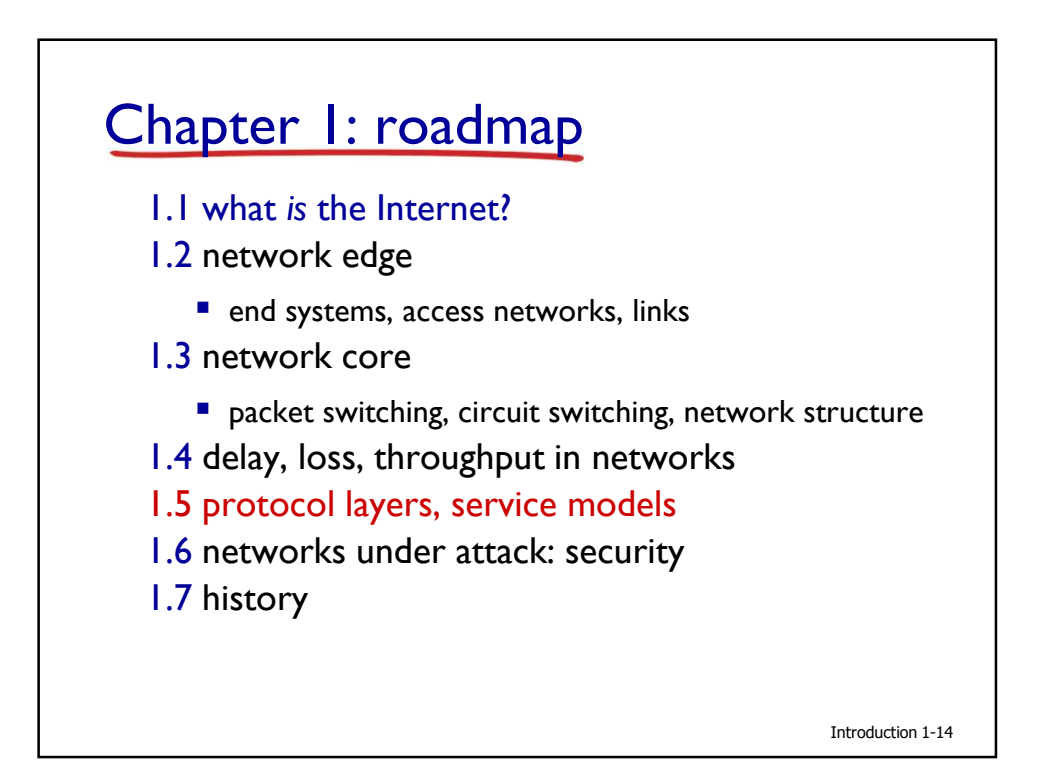

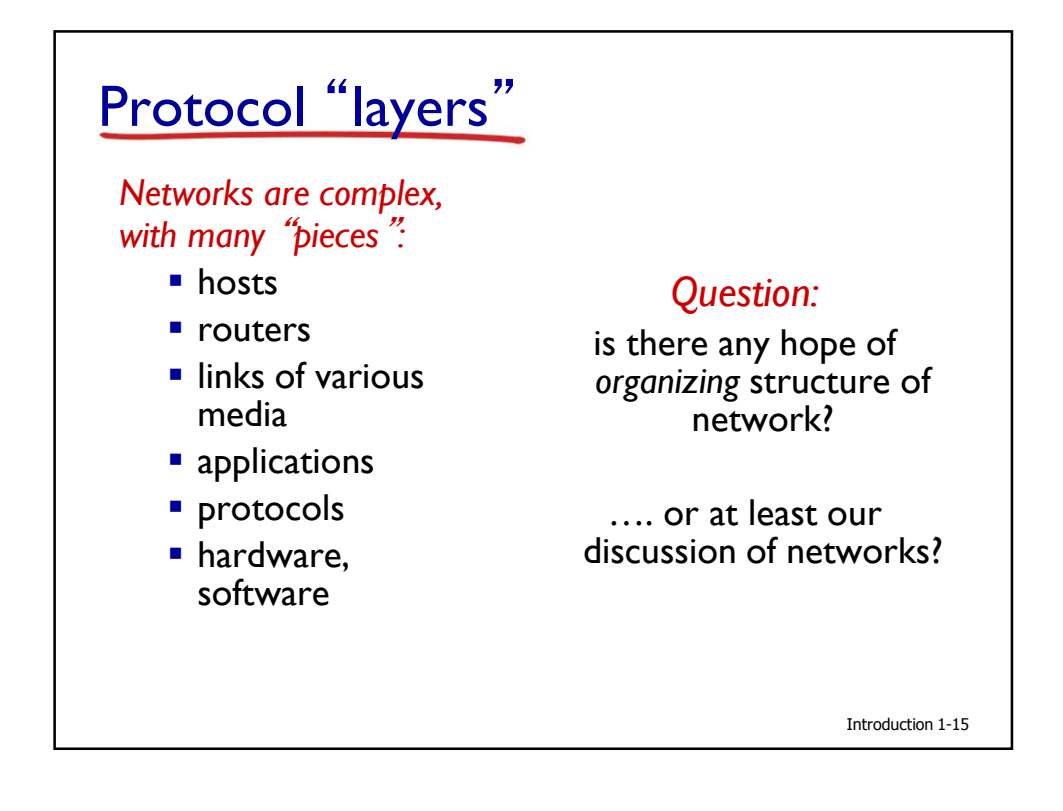

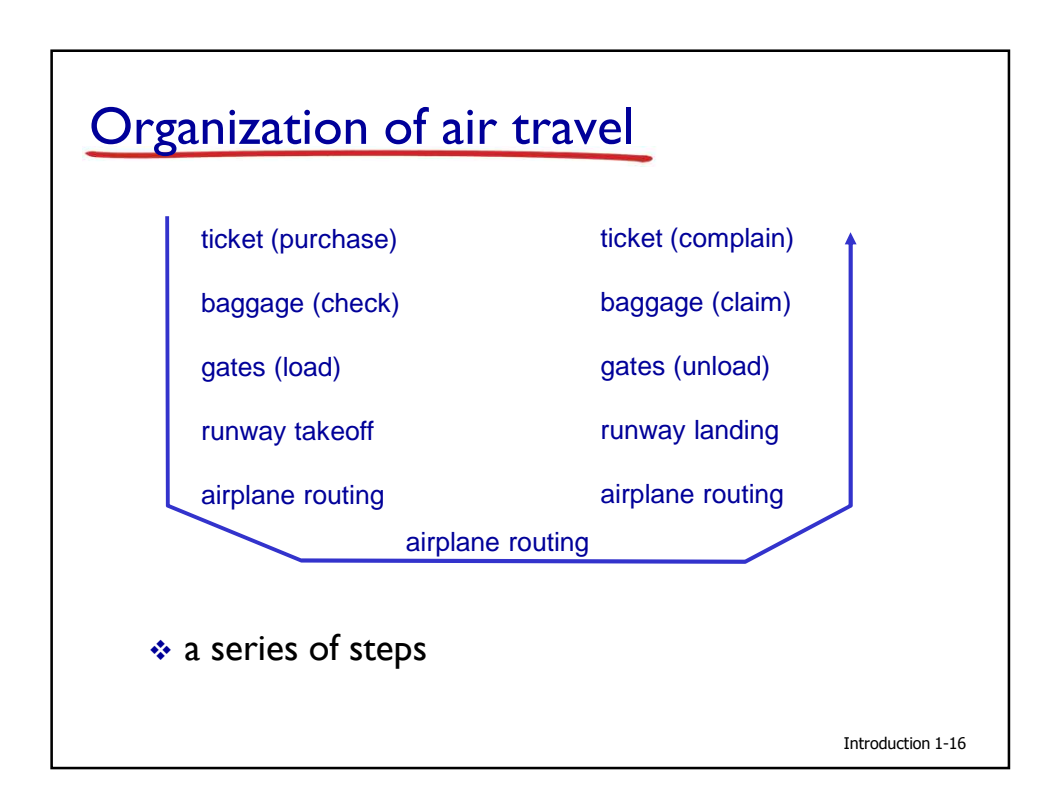

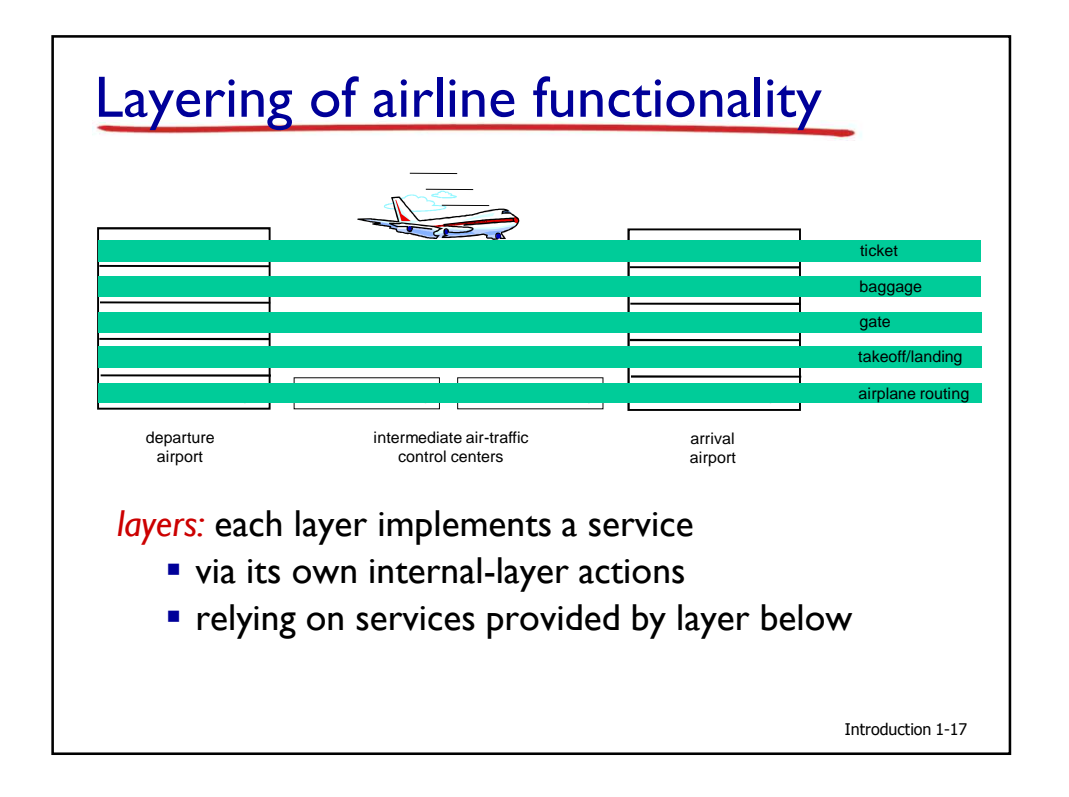

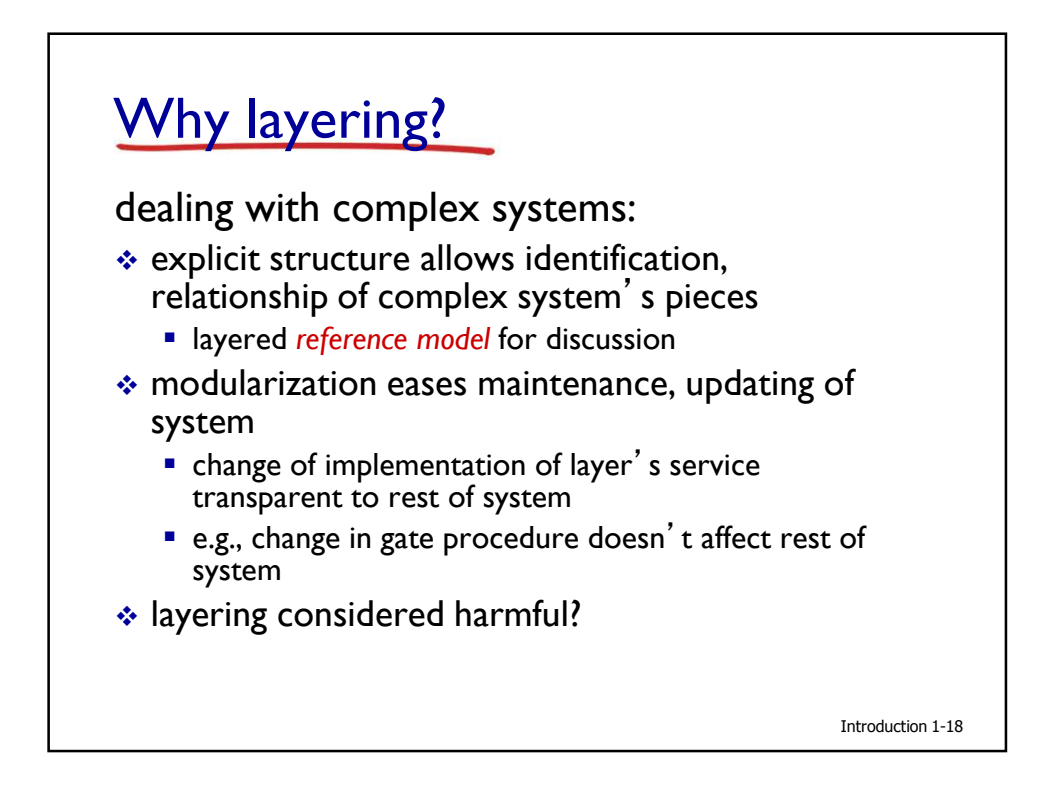

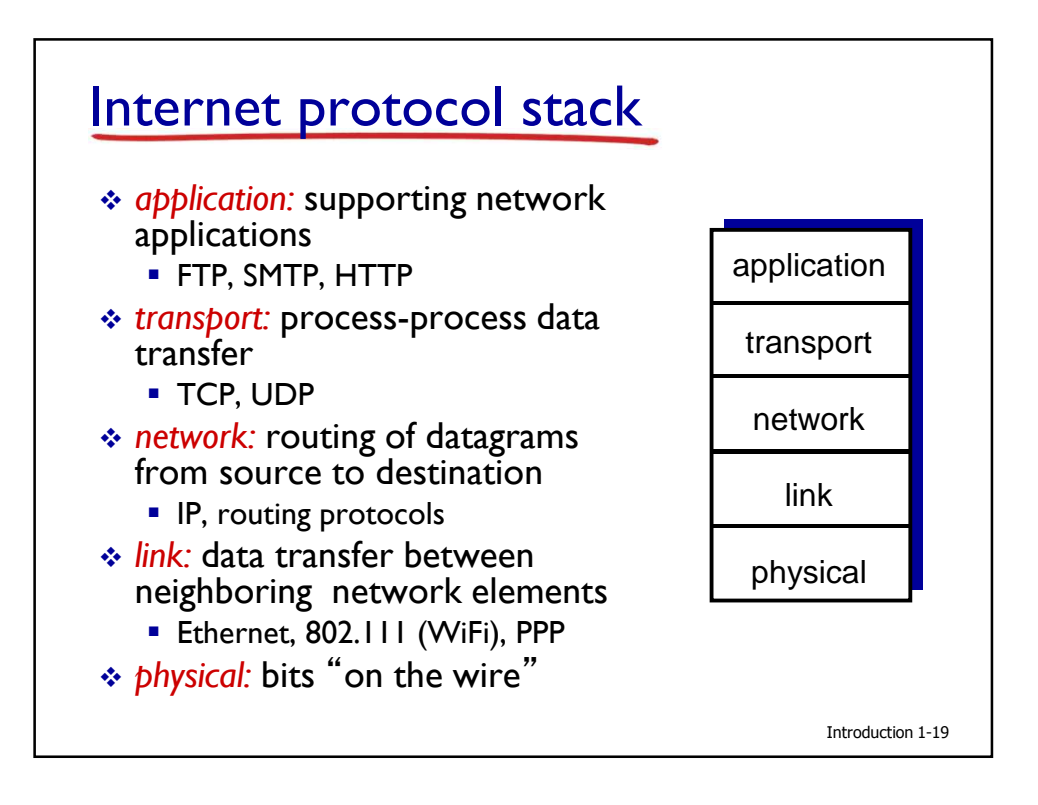

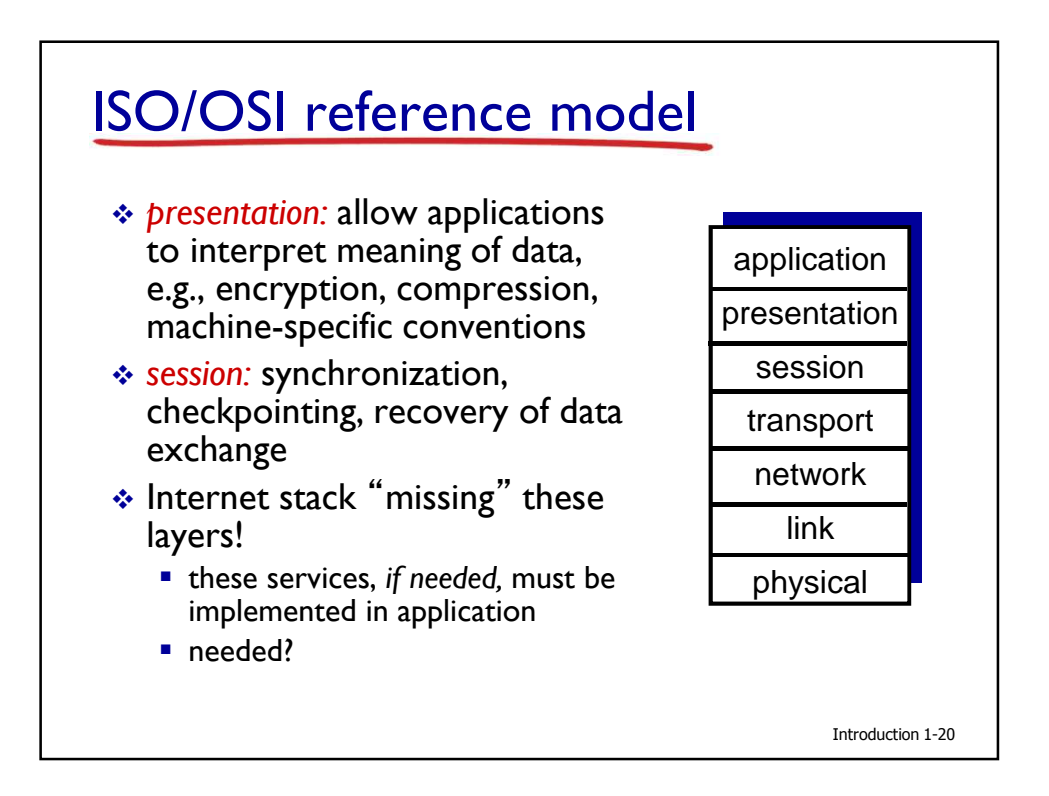

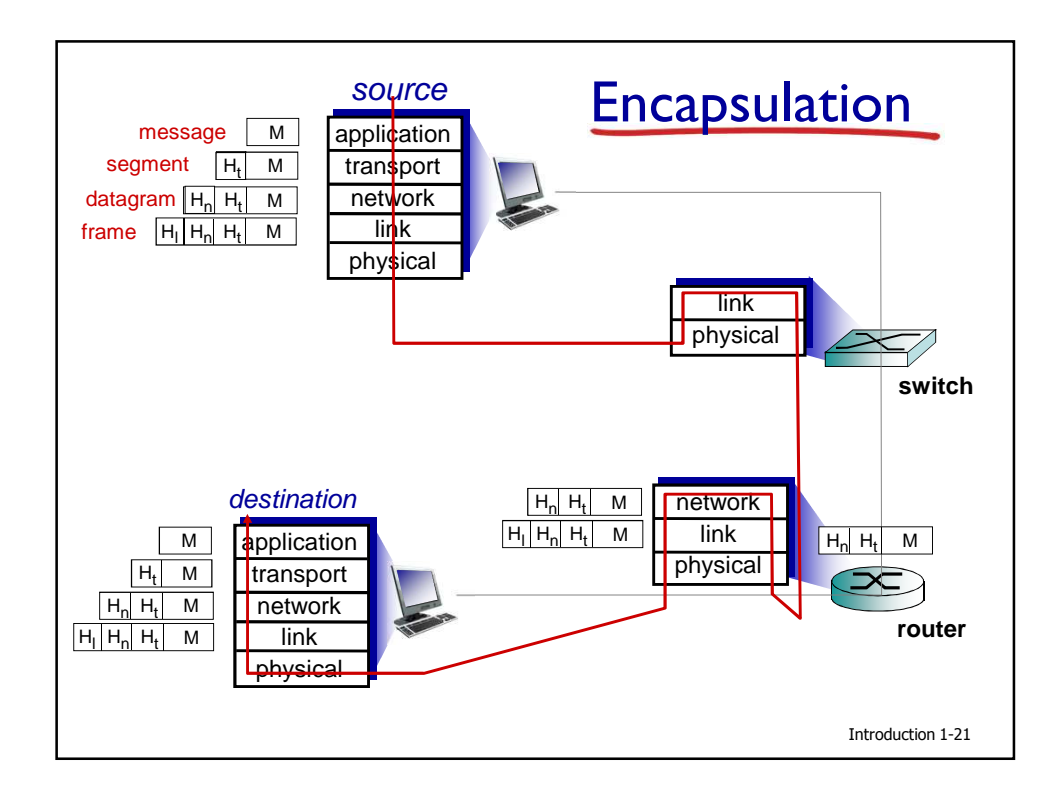

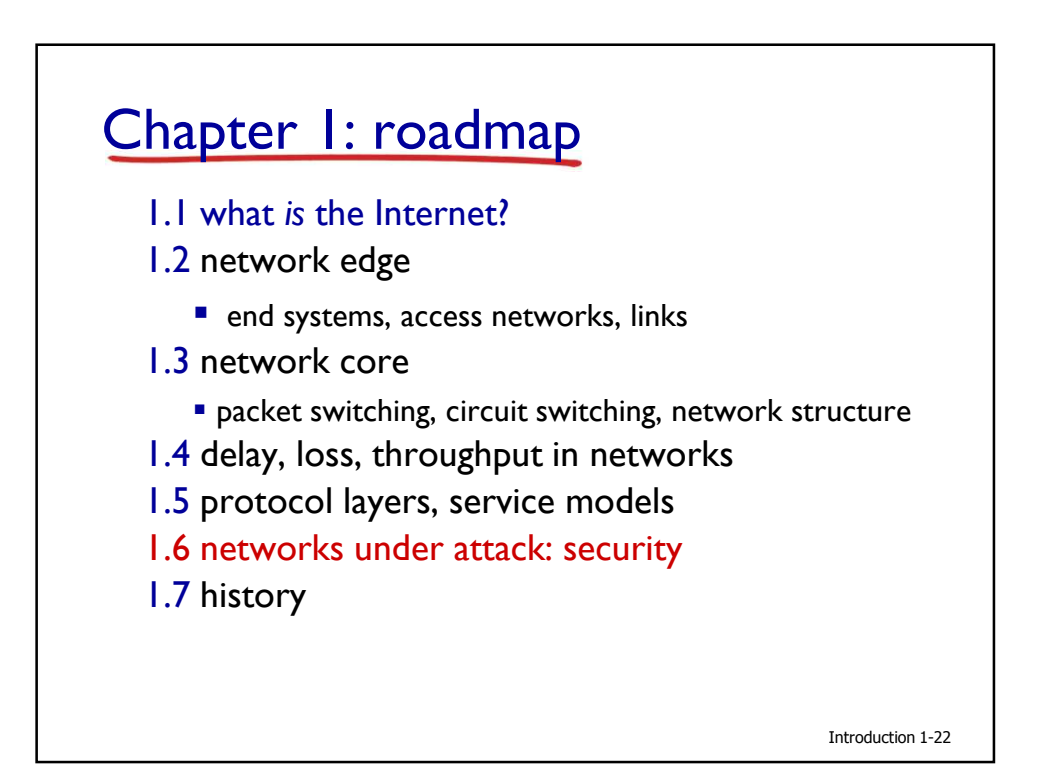

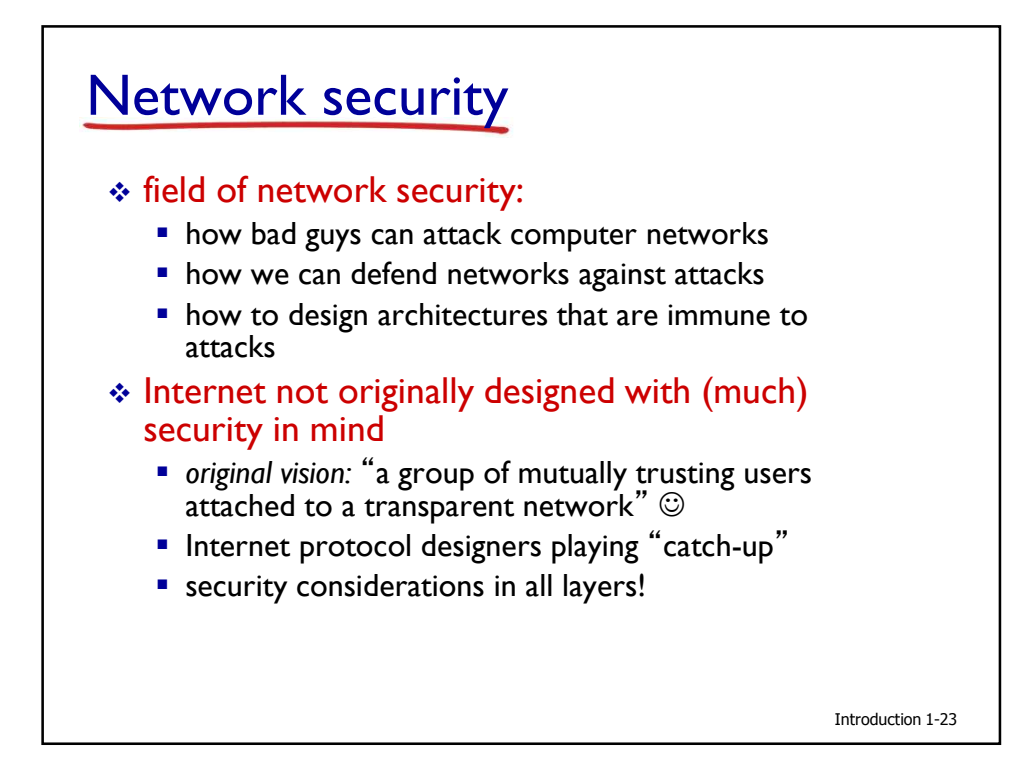

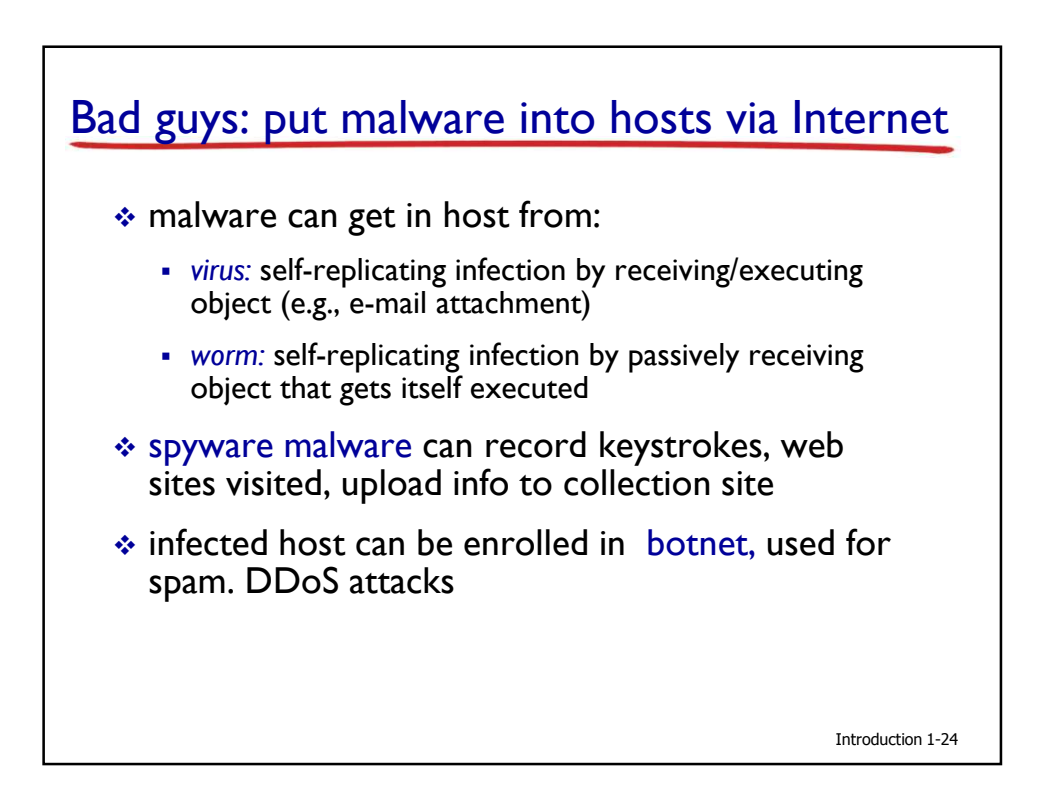

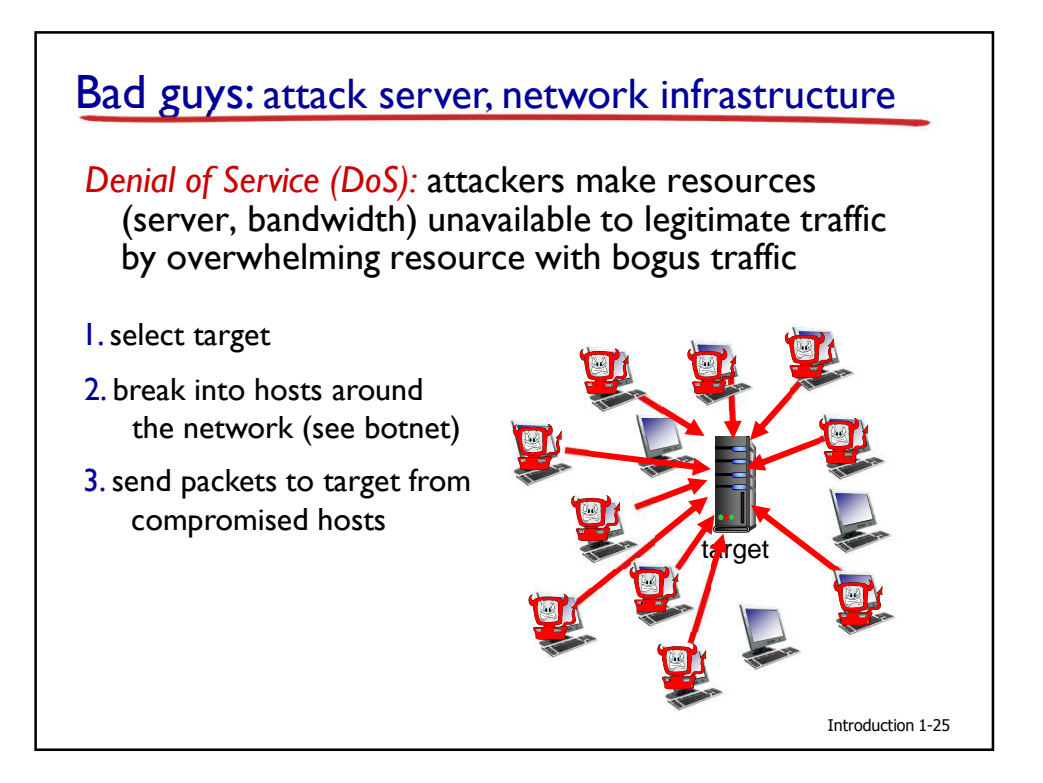

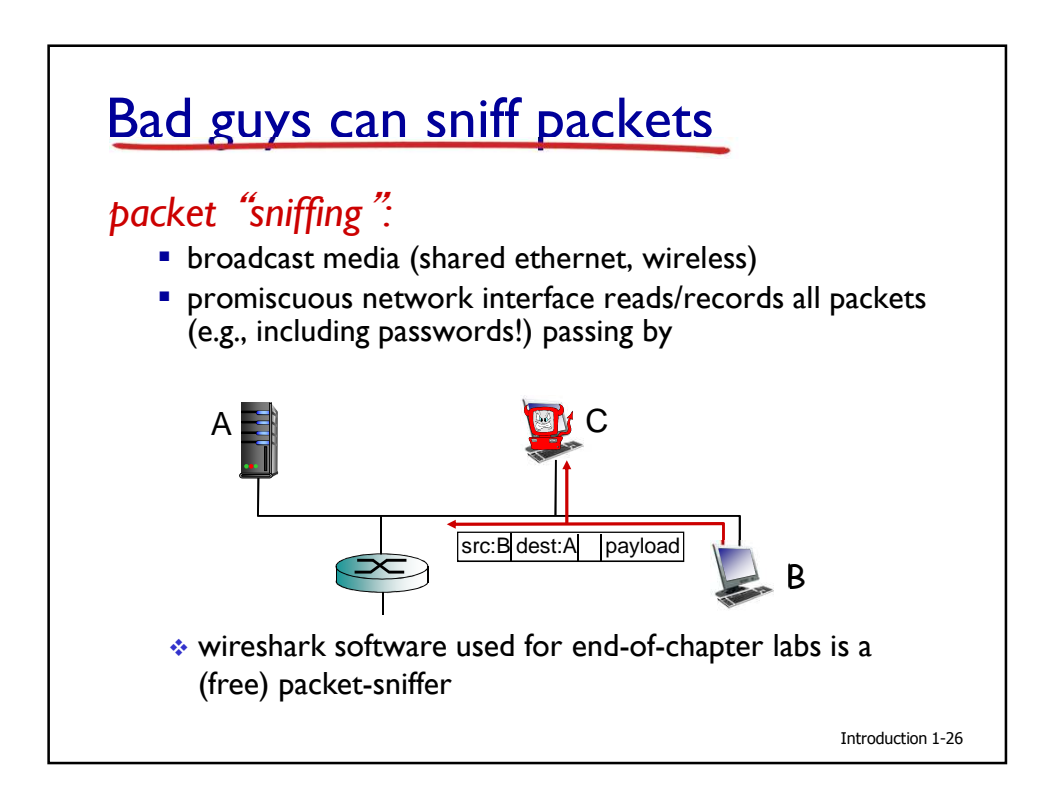

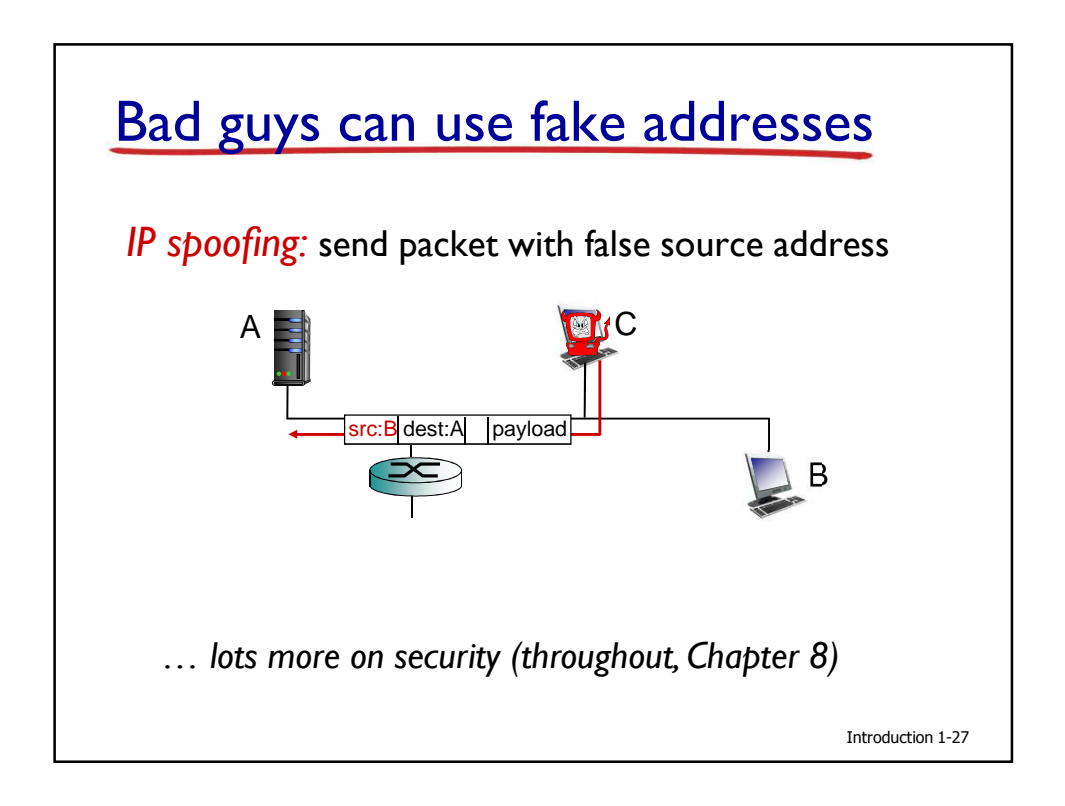

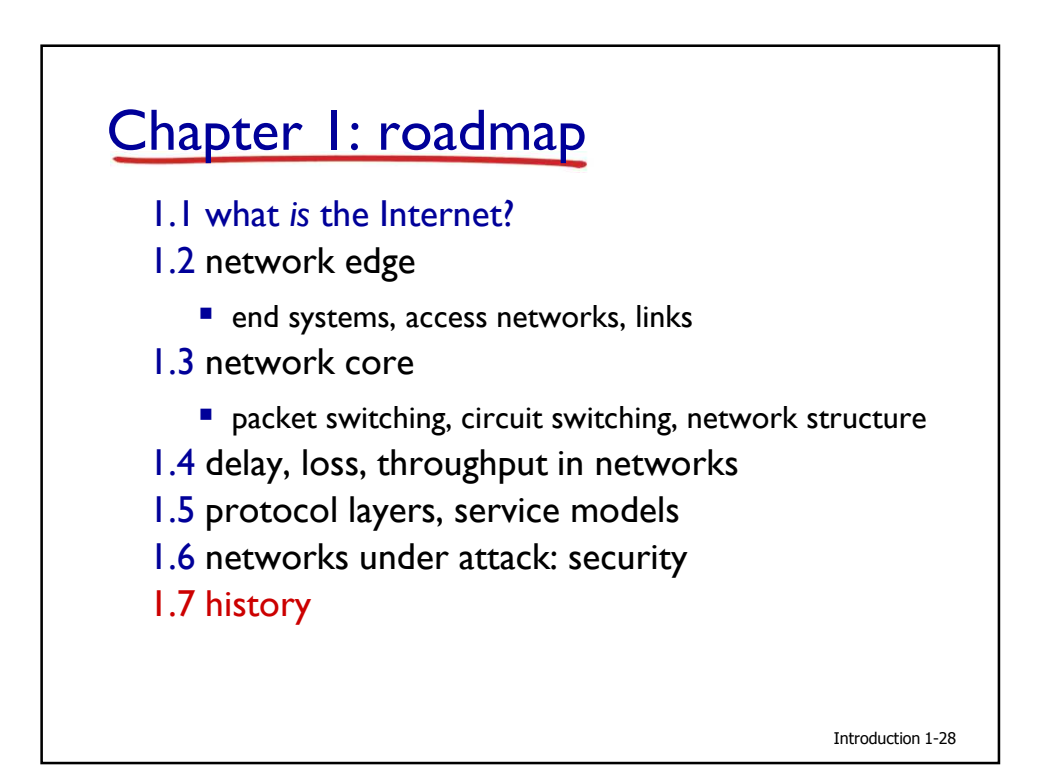

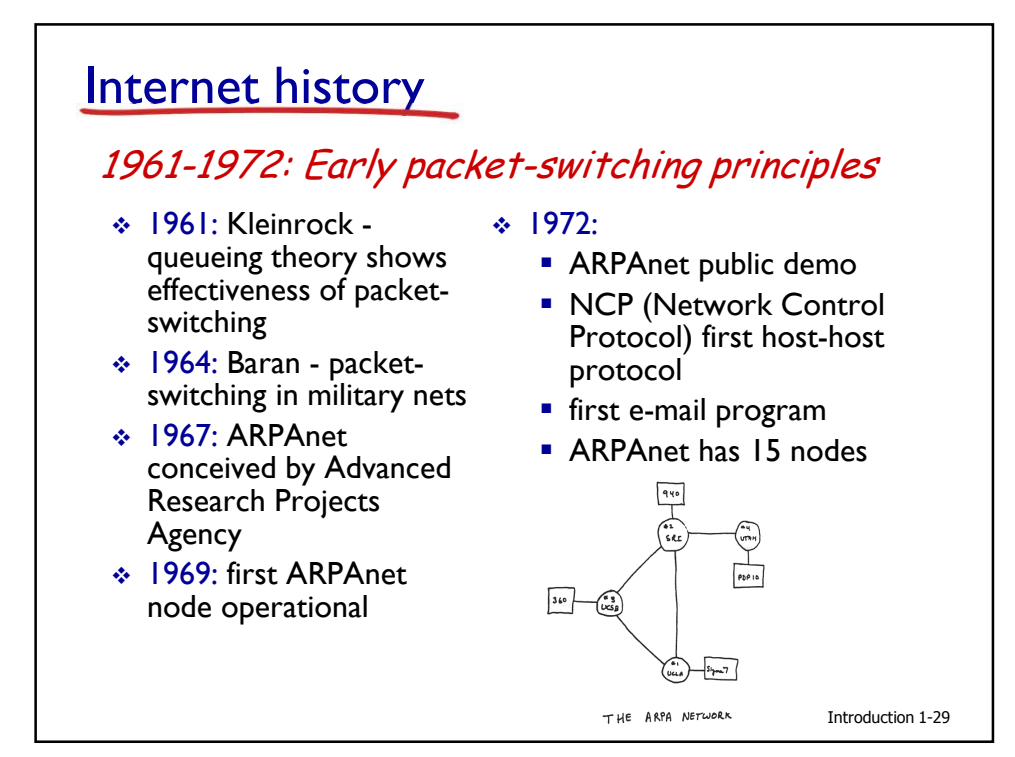

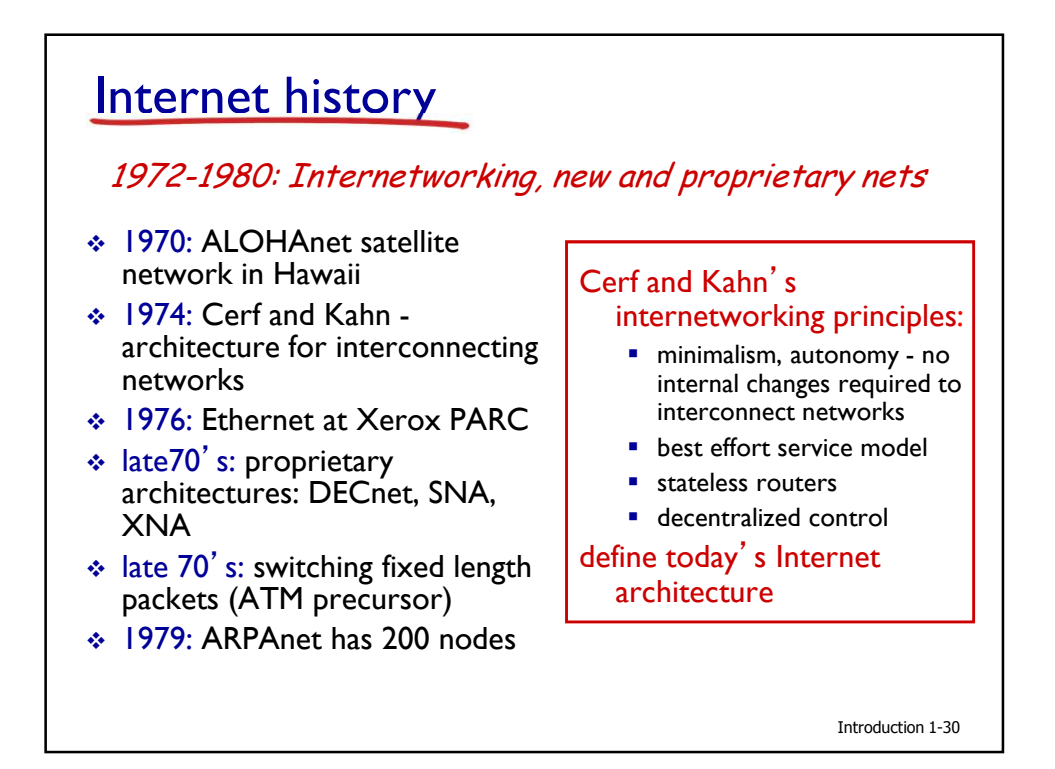

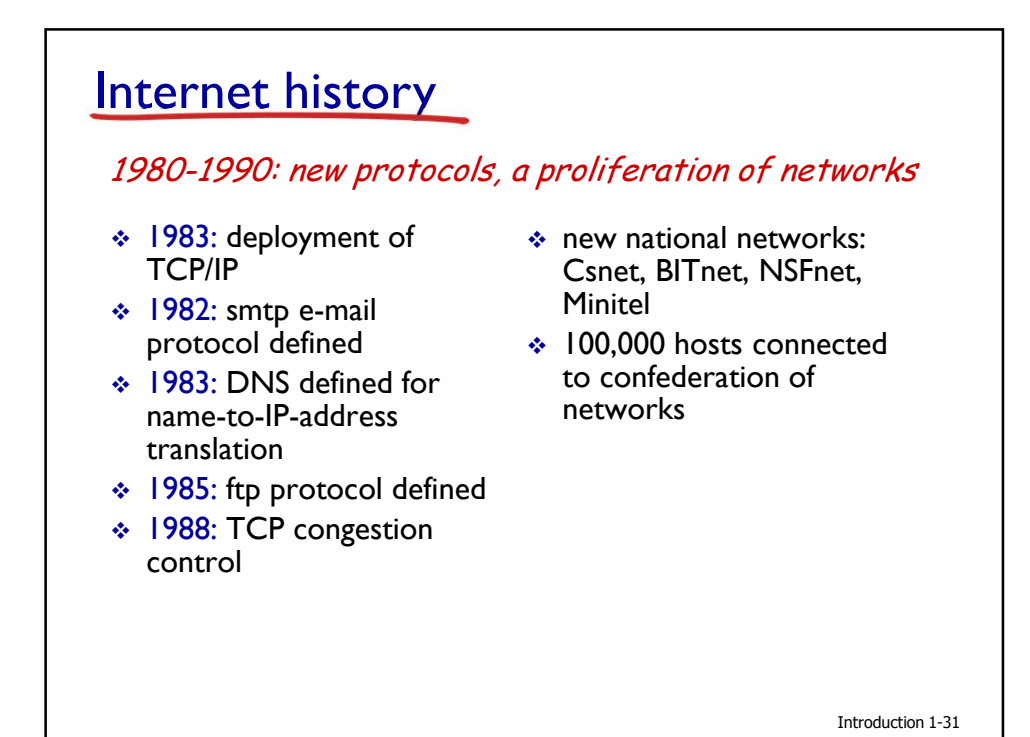

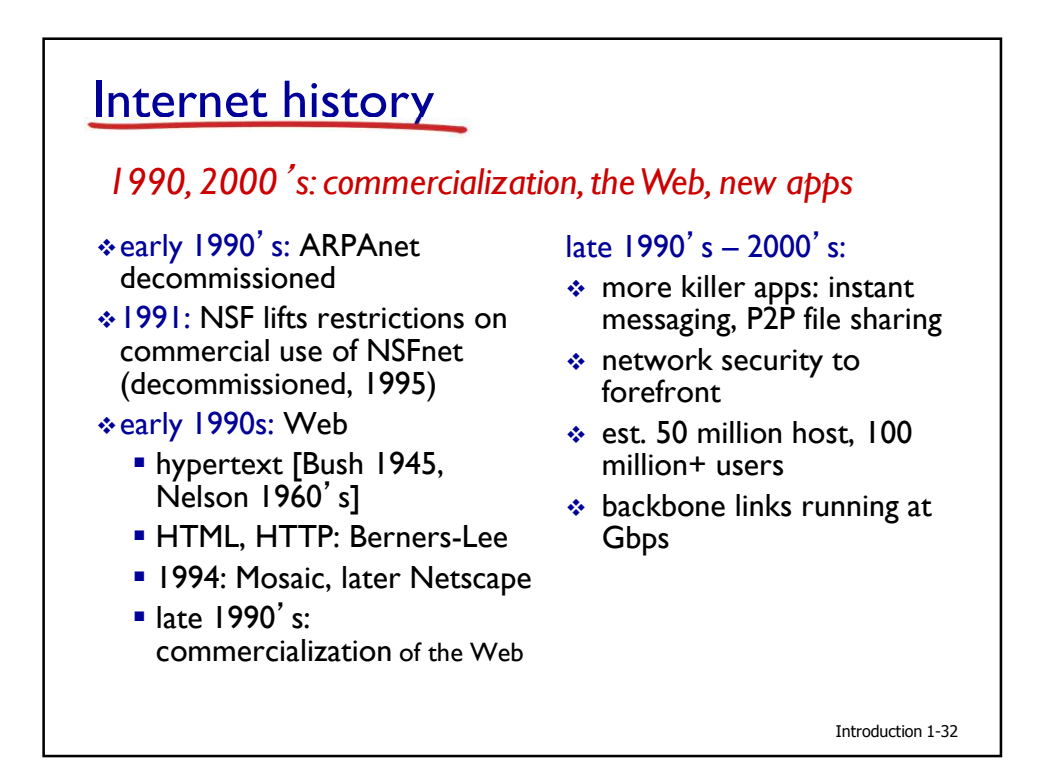

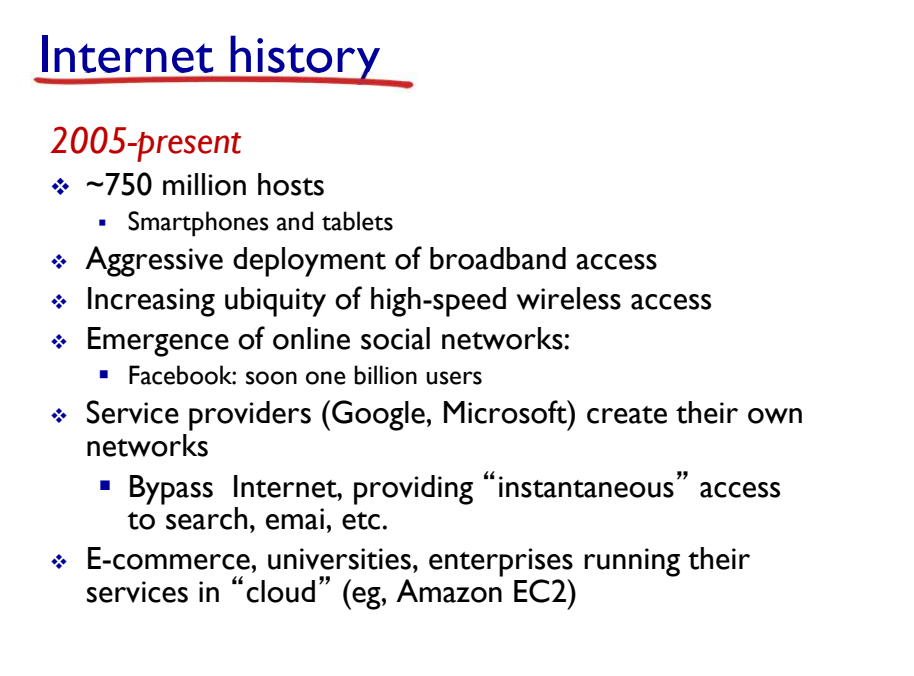

Introduction 1-33

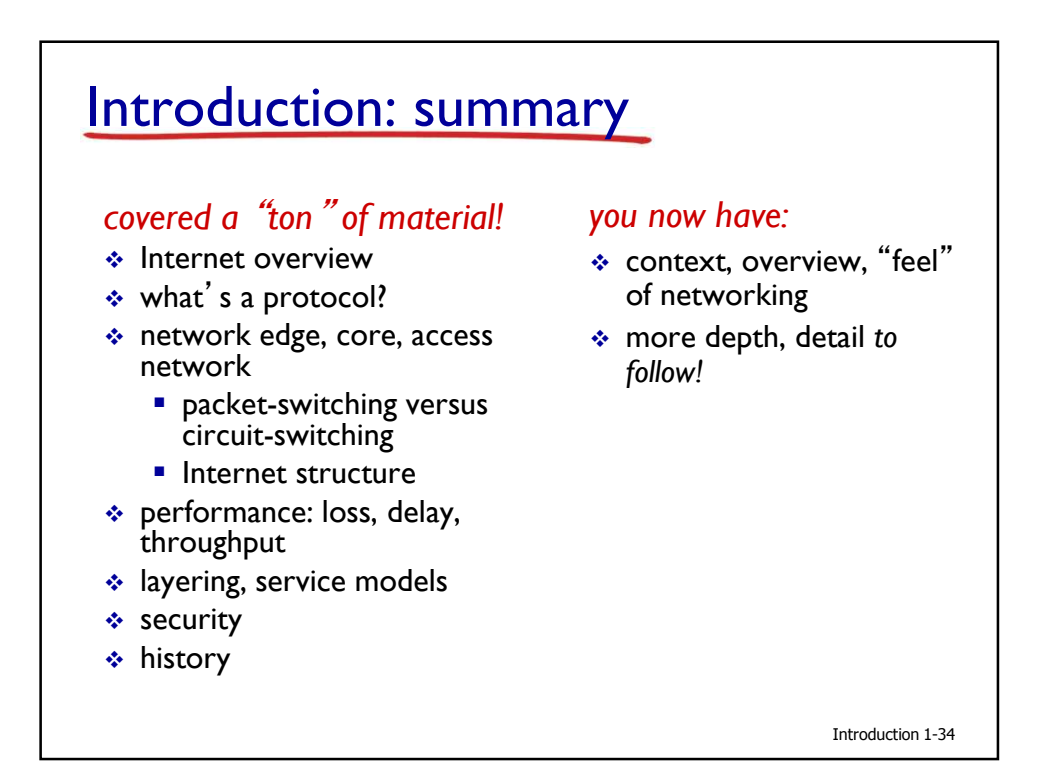